# Cheatography

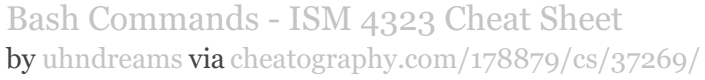

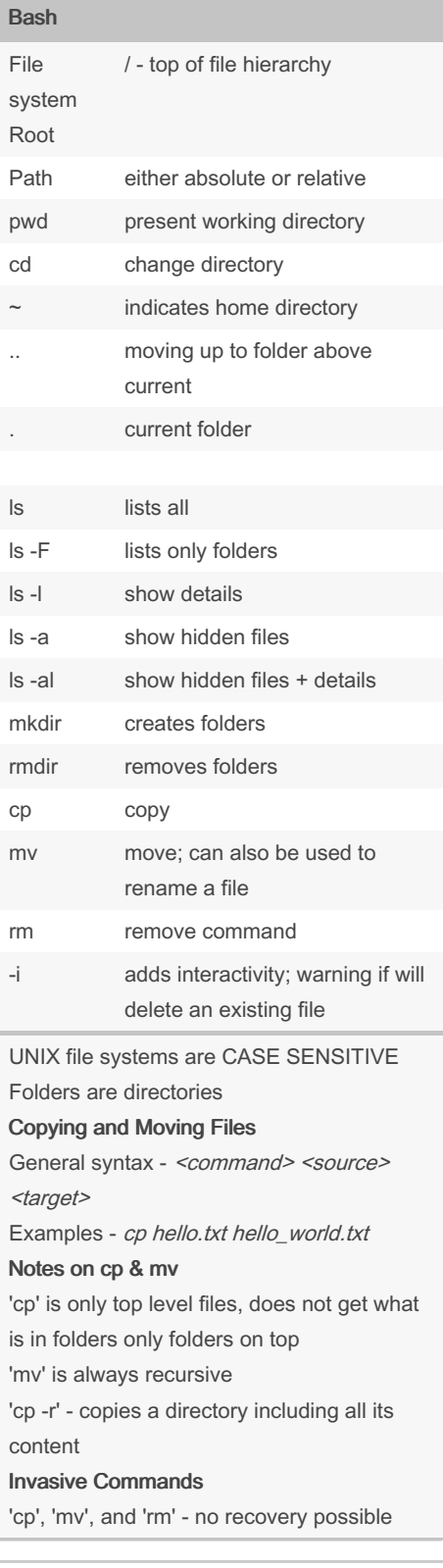

## File Permissions ls -al 10 charactesr; (1)file type + (9)file permissions rwx read, write, execute

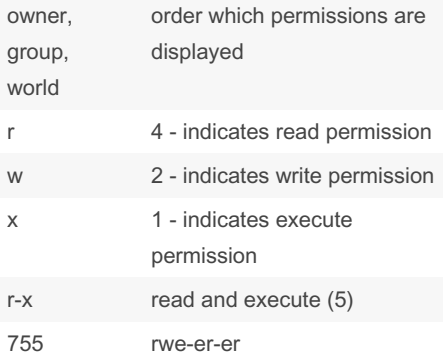

### **Conditionals** IF/THEN if [ <condition> ] then <commands> fi fi terminates IF/THEN if\_[\_<equation>\_] -eq is equal to (integer) -ne is not equal to (integer) -gt greater than (integer) -lt less than (integer) -ge greater than or equal to (integer) -le less than or equal to (integer) = is equal to (string) != is not equal to (string) ELIF alternative to nested-if statements read reads user input bash <di‐ rectory> <variable‐ s> remember to put variables at end if variables are needed for command

## Published 22nd February, 2023. Last updated 3rd May, 2023. Page 1 of 2.

### Shell Scripting

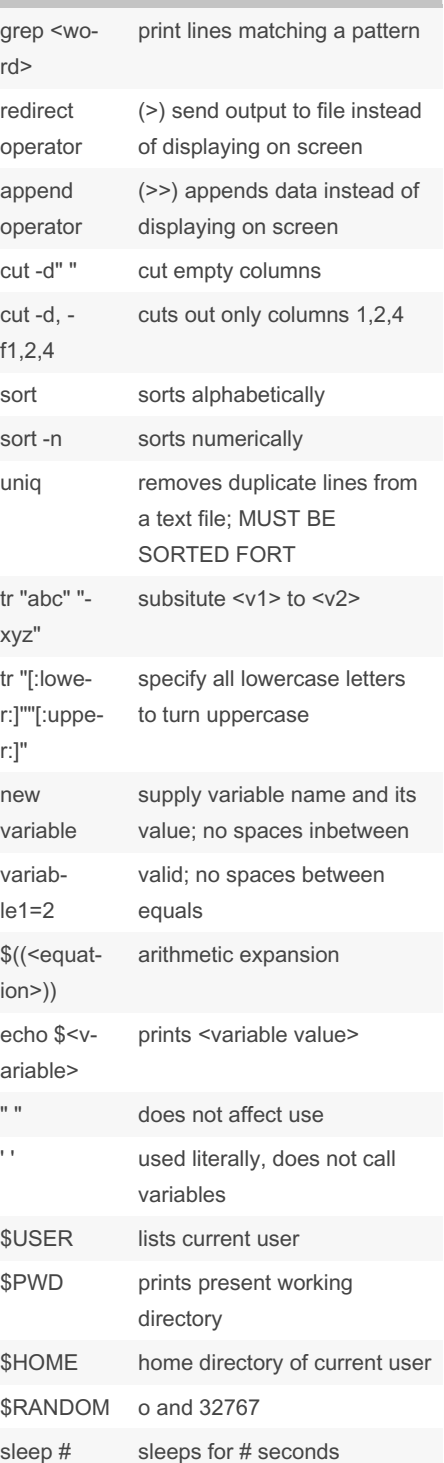

### Sponsored by ApolloPad.com Everyone has a novel in them. Finish Yours! <https://apollopad.com>

[cheatography.com/uhndreams/](http://www.cheatography.com/uhndreams/)

By uhndreams

# Cheatography

# Bash Commands - ISM 4323 Cheat Sheet by [uhndreams](http://www.cheatography.com/uhndreams/) via [cheatography.com/178879/cs/37269/](http://www.cheatography.com/uhndreams/cheat-sheets/bash-commands-ism-4323)

Encryption

-p <password>

-o <filen‐ ame>

For Loops

nds> done

for var in <item/directory> do <comma-

Sequences {#..#}

#! /bin/bash

aescrypt secret key encryption

output file

md5sum easy way to generate a checksum

password to use; if omitted, the command will prompt the user

turns list of commands into one command // no need for bash ...

loops

value

#..# first # starting value

#1..#2..#3 #3 is increment

how to format for

.. second# ending

between each number series

-e encrypt the file -d decrypt the file

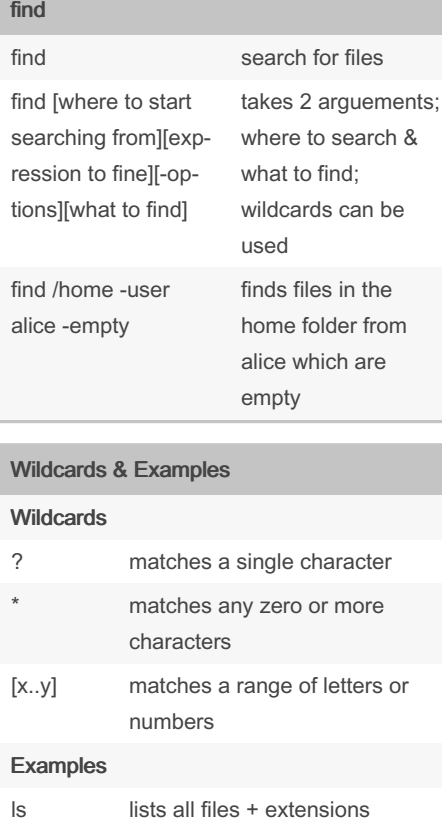

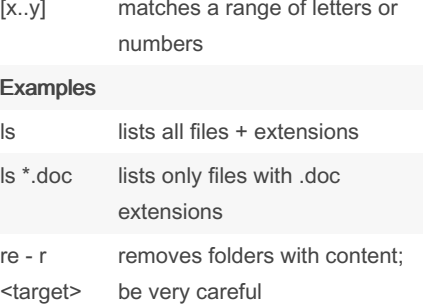

#### While Loops

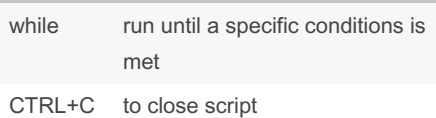

| vim - file editor   |                              |
|---------------------|------------------------------|
| vim "filena-<br>me" | starts up in command<br>mode |
| i                   | insert mode - start typing   |
| :W                  | write                        |
| :q                  | quit vim type                |
| :wp                 | save and quit                |
| :q!                 | quit w/o saving              |

By uhndreams

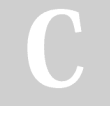

[cheatography.com/uhndreams/](http://www.cheatography.com/uhndreams/)

### vim - file editor (cont)

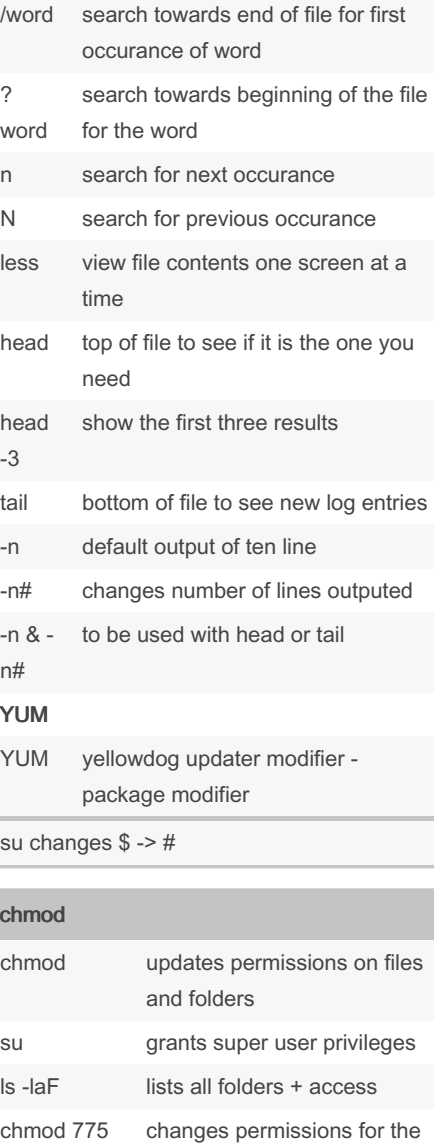

engineering folders

changes owner of README

changes the group that can access README to

Published 22nd February, 2023. Last updated 3rd May, 2023. Page 2 of 2.

chown change ownership chgrp change group

to dave

sales\_grp

engineering

chown dave README

chgrp sales\_grp README

## Sponsored by ApolloPad.com Everyone has a novel in them. Finish Yours!

#### <https://apollopad.com>